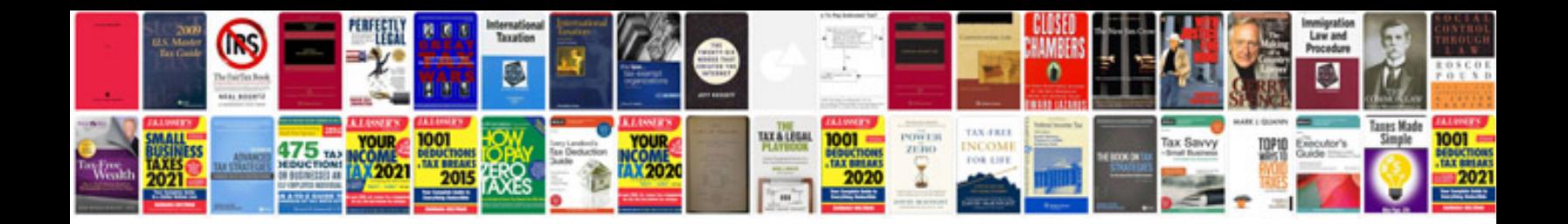

**Doctors note template uk**

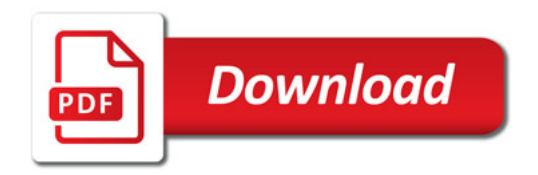

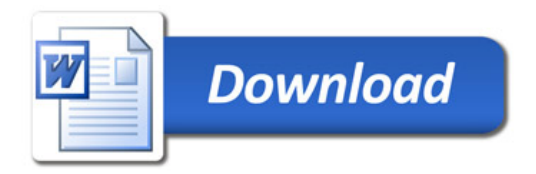